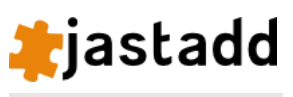

[About](https://jastadd.cs.lth.se/web/index.php)

[Download](https://jastadd.cs.lth.se/web/download.php)

[Documentation](https://jastadd.cs.lth.se/web/documentation)

Concept [overview](https://jastadd.cs.lth.se/web/documentation/concept-overview.php)

[Tutorial](https://jastadd.cs.lth.se/web/documentation/tutorial.php)

**[Reference](https://jastadd.cs.lth.se/web/documentation/reference-manual.php) manual**

[Examples](https://jastadd.cs.lth.se/web/examples.php)

[Concurrent](https://jastadd.cs.lth.se/web/concurrent.php) Attributes

ExtendJ: The JastAdd [Extensible](https://jastadd.cs.lth.se/web/extendj) Java Compiler

Tool [support](https://jastadd.cs.lth.se/web/tool-support)

[Applications](https://jastadd.cs.lth.se/web/applications.php)

[Contact](https://jastadd.cs.lth.se/web/contact.php)

# **Reference Manual for JastAdd 2.3.5**

[Click](https://jastadd.cs.lth.se/releases/jastadd2/2.1.13/reference-manual.php) here to read the JastAdd 2.1.13 manual.

### **Index**

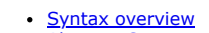

[Abstract](#page-0-1) Syntax o [Predefined](#page-1-0) AST classes

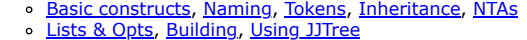

- [Aspects](#page-3-2)
	-
	- A<u>spect files</u> ( . jadd and . jrag files)<br><u>Supported AOP features, Differences from [Aspect](#page-4-0)J, Idiom for aspect [variables](#page-5-1)</u> **[Attributes](#page-5-2)**
	- [Synthesized](#page-5-3), [inherited](#page-6-0), [method](#page-6-1) syntax, [lazy/caching,](#page-6-2) [refine](#page-6-3)
	- o [Parameterized,](#page-6-4) [broadcasting](#page-7-0), [circular,](#page-7-1) [NTAs](#page-7-2), [collections](#page-8-0)
- [Rewrites](#page-9-0) **Building with [JastAddGradle](#page-10-0)**
- [Command](#page-11-0) line syntax
- **[Options](#page-11-1)**

### <span id="page-0-0"></span>**Quick syntax overview**

### **AST Specification Syntax**

Syntax for AST class declarations in  $\overline{. \text{ast}}$  files:

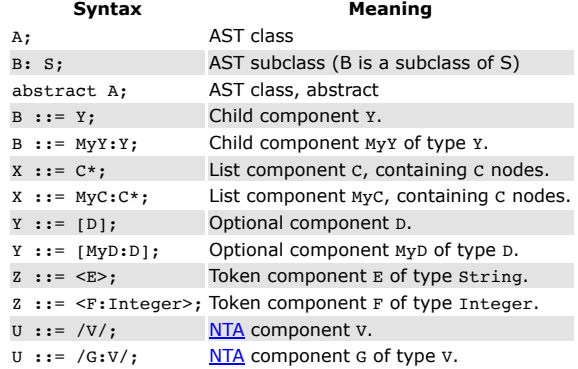

### **Aspect declarations**

Syntax for attribute declarations in .jrag and .jadd files:

### **Declaration Meaning**

### aspect N { decl\* } Aspect declaration syn T A.c(); Synthesized attribute syn T A.c() = exp;<br>
Synthesized attribute, default equation syn T A.c() { stmt\* } Synthesized attribute, method body syn lazy T A.c() { stmt\* } Synthesized attribute, cached syn X A.c() circular [bot] = exp; Synthesized attribute, circular syn nta X A.c() = exp;<br>  $eq B.c() = exp;$ <br>
Nonterminal attribute (NTA)<br>  $eq B.c() = exp;$ <br>
Synthesized equation Synthesized equation eq B.c() { stmt\* } Synthesized equation, method body inh X A.i(); Inherited attribute inh lazy X A.i(); Inherited attribute, cached eq B.getChild().i() = exp; Inherited equation, broadcast eq B.getChild().i() { stmt\* } Inherited equation, broadcast, method body eq  $B.getA() \cdot i() = exp;$  Inherited equation for the A child of B nodes. eq B.getDecl(int index).i() = exp; Inherited equation for the Decl list component of B nodes. coll LinkedList<B> A.c() [new LinkedList<B>()] root A; Collection attribute coll LinkedList<B> A.c(); Collection attribute, short form B contributes exp when cond to A.c() for targetexp; Collection contribution B contributes exp when cond to A.c(); Collection root contribution refine FileName thing = exp; Refine an attribute equation (synthesized or inherited) refine FileName thing { stmt\* } Refine an attribute or intertype method rewrite A { when condition to B { stmt\* } } AST node rewrite uncache  $A \cdot x()$ ; Never cache  $A \cdot x()$ cache  $A.y(int a);$  Please cache  $A.y(int)$ public void A.m(int x) { stmt\* } Intertype declared method public String A.f = exp; Intertype declared field

### <span id="page-0-1"></span>**Abstract syntax**

Abstract grammars are specified in ast files and are used to generate a Java class hierarchy. The classes in an abstract grammar are referred to as AST classes. The AST classes are used by the parser to build Abstract Syntax Trees (ASTs).

### <span id="page-1-0"></span>**Predefined AST classes**

The AST classes include user declared classes in the abstract grammar, as well as a few predefined AST classes that are implicitly generated. The predefined AST classes are described in the table below.

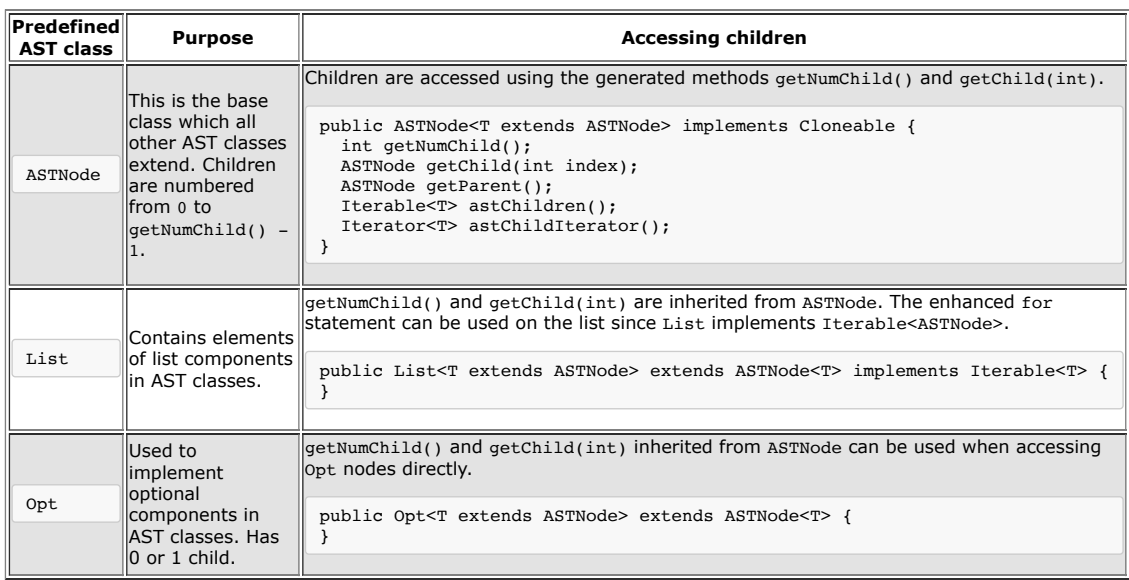

See also "**[About](#page-2-2) Lists and Opts**".

### **Abstract syntax constructs**

The table below documents the syntax used to declare user declared AST classes in .ast files.

### <span id="page-1-1"></span>**Basic constructs**

<span id="page-1-4"></span>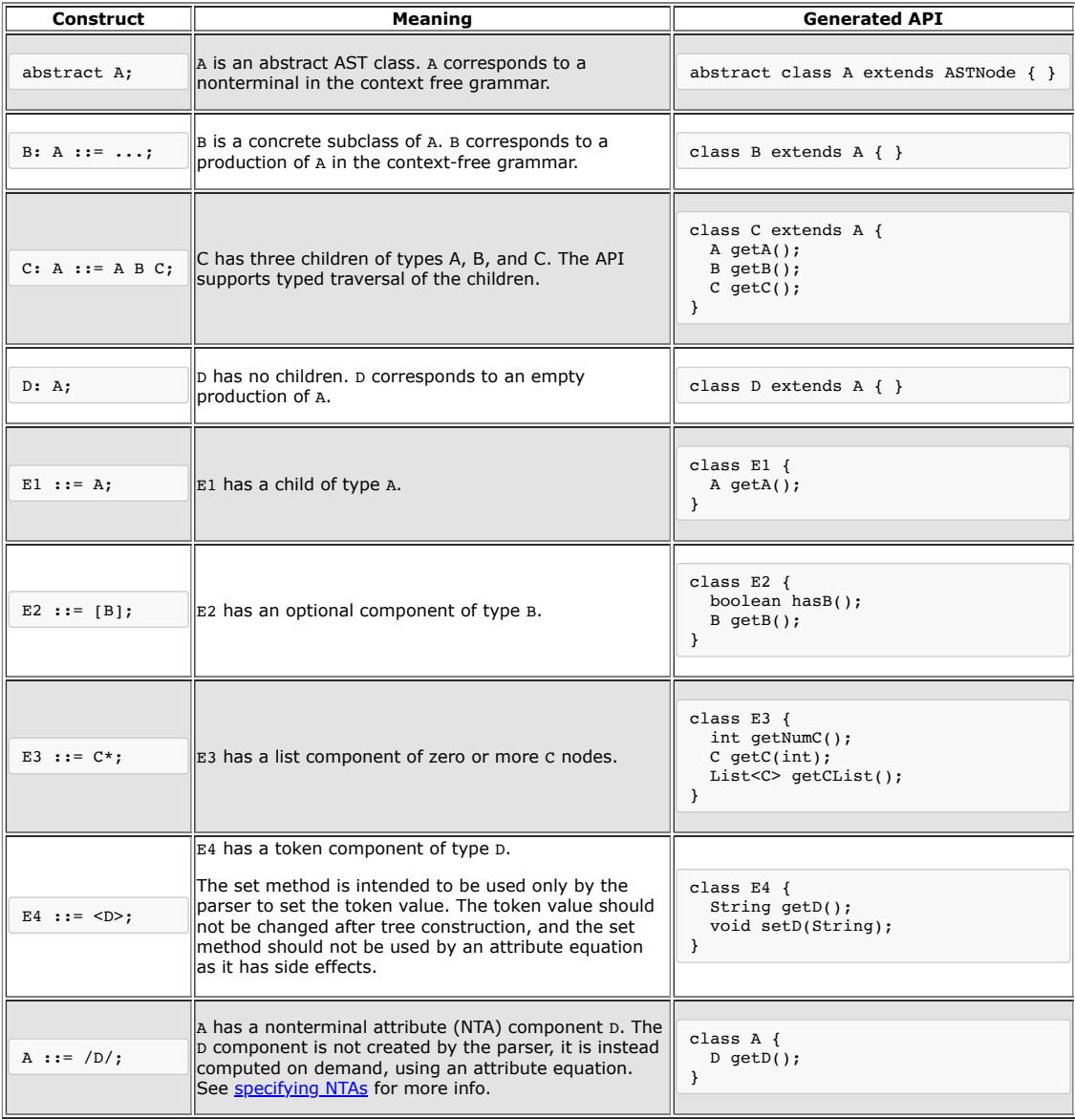

<span id="page-1-3"></span><span id="page-1-2"></span>**Naming children**

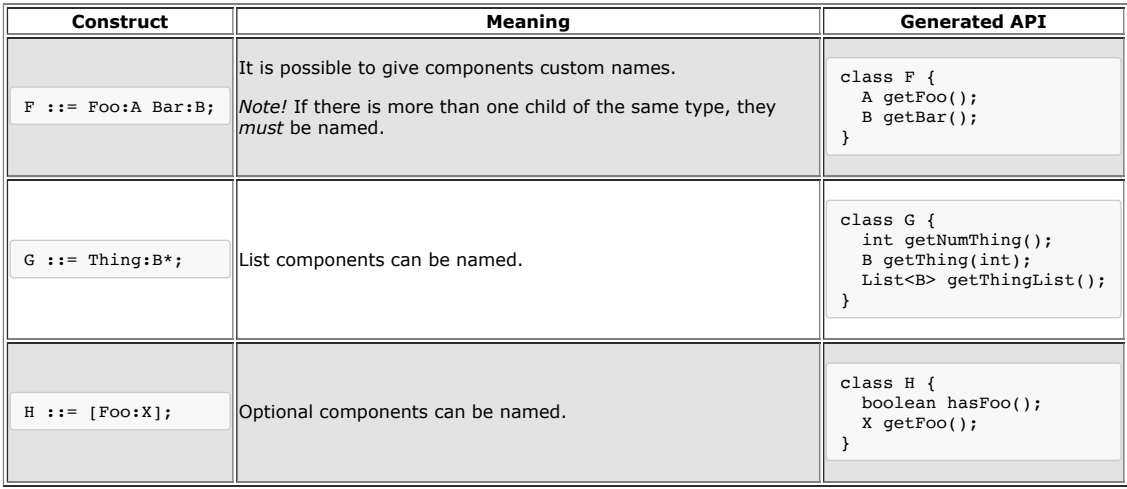

### <span id="page-2-0"></span>**Typed tokens**

Tokens are implictly  $\boxed{\text{string}}$  typed. But you can also give a token an explicit type:

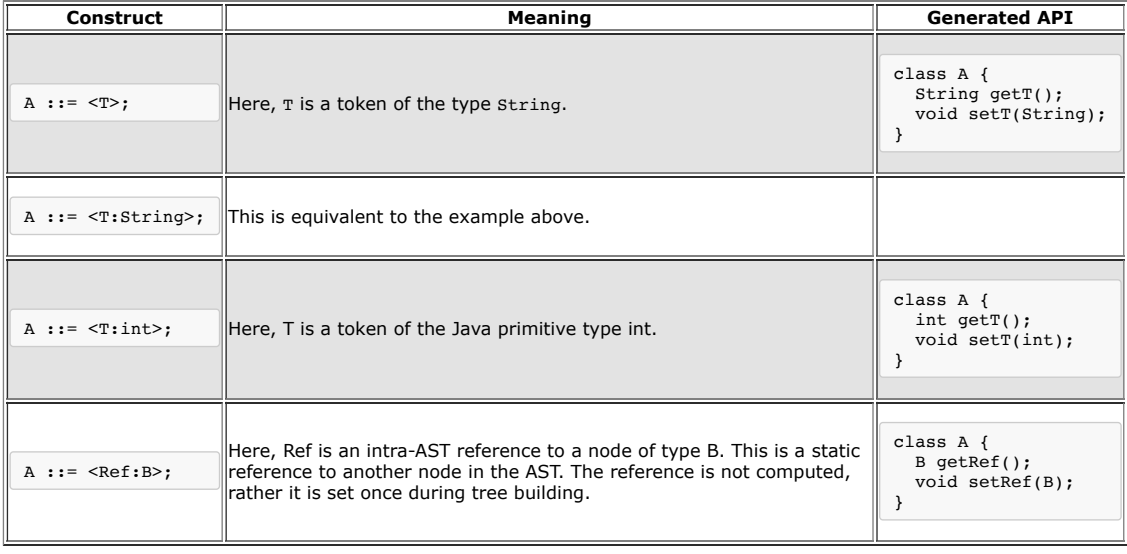

### <span id="page-2-1"></span>**Inheriting children**

AST class children are inherited by subtypes.

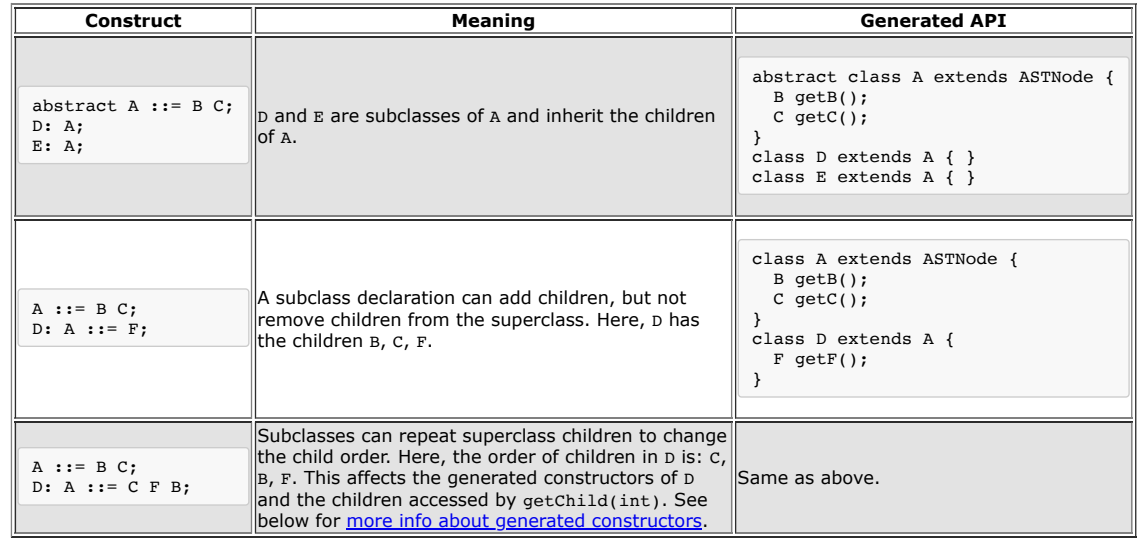

## <span id="page-2-2"></span>**List and Opt components**

JastAdd generates accessor methods to access optional and list components. The generated methods can be used instead of accessing the opt and List container directly. The generated accessor methods are listed in the table below. The opt and List nodes can be accessed by  $getXOpt()$  and  $getXList()$ , if needed.

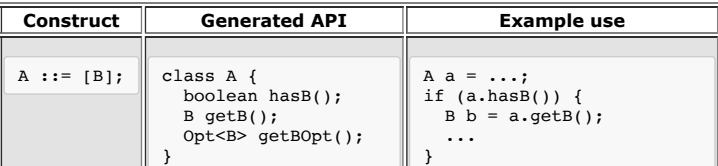

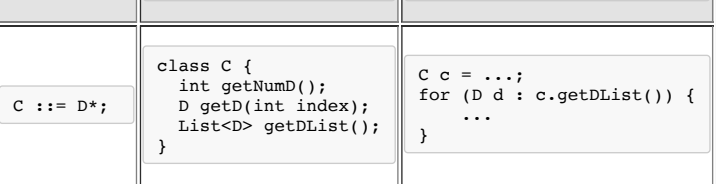

### <span id="page-3-0"></span>**Building AST nodes**

Use the following constructor API to build the AST. Typically you build the AST in the action routines of your parser. But you can of course also create an AST by coding it explicitly, e.g., in a test case. If you use JavaCC and JJTree, see [below.](#page-3-1)

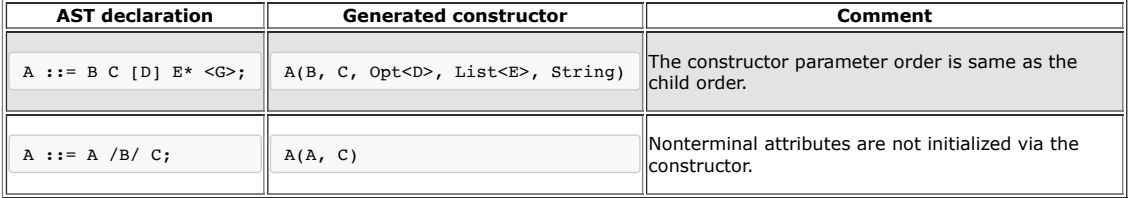

The predefined AST classes opt and List have some default constructors to help with building trees:

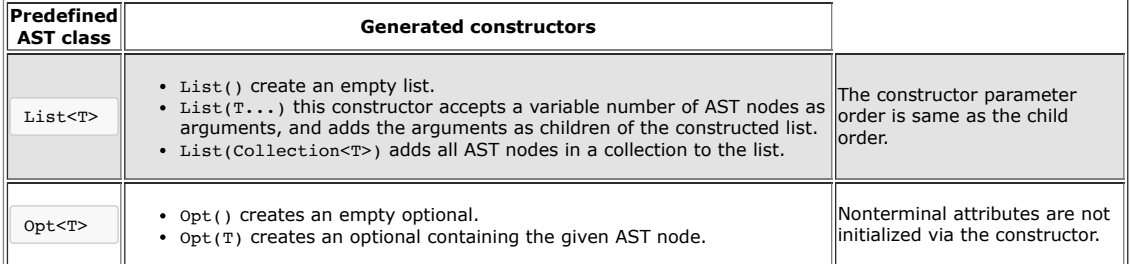

The List node constructor that takes no arguments can be used together with the add method which returns the list itself, so you can chain multiple list additions after creating a new node, like this:

```
A1 a = ...;
A2 a = ...;
List<A> list = new List<A>().add(a1).add(a2);
```
Below is an example of building an AST based on the grammar

```
A ::= B*;
B : := C:C : := <sub>1D>;</sub>
```
An example AST for this grammar can be built like this:

```
A = new A(new List < B > (new B(new C("foo")), new B(new C("bar"))));
```
#### <span id="page-3-1"></span>**Building ASTs using JJTree**

If you use JJTree, the tree building code is generated by JJTree. You can use the "#X" notation in the JJTree specification to guide the node creation.

JJTree maintains a stack of created nodes. The "#X" notation means:

- 1. Create a new object of type X.
- 2. Pop the nodes that were created during this parse method and insert them as children to the new x node.
- 3. Push the new X node.

You need to explicitly create  $\overline{\text{List}}$  and  $\overline{\text{opt}}$  nodes. When the parsing structure does not fit the abstract tree, e.g. when parsing expressions, you need to use some additional tricks. You also need to set token values explicitly.

### <span id="page-3-2"></span>**Aspects**

JastAdd aspects support *intertype declarations* for AST classes. An intertype declaration is a declaration that appears in an aspect file, but that actually belongs to an AST class. The JastAdd system reads the aspect files and weaves intertype declarations into the target AST classes.

The kinds of intertype declarations that can occur in an aspect include ordinary Java declarations like methods and fields, and attribute grammar declarations like attributes, equations, and rewrites.

An aspect file can contain import declarations and one or more aspects, e.g.:

```
import java.lang.util.*;
aspect A {
  abstract public void Stmt.m();
  public void WhileStmt.m() { ... }
public void IfStmt.m() { ... }
   ...
}
aspect B {
  private boolean Stmt.count = 0;
}
```
The aspect syntax is similar to that of AspectJ, but in contrast JastAdd aspects are not real language constructs. The JastAdd system simply reads the aspect files and inserts the intertype declarations into the appropriate AST classes. For example, the method  $m()$  and its implementations are inserted into classes  $|$  stmt , whileStmt , and IfStmt . And the declaration of the field count is inserted into the class Stmt . Import declarations are inserted into all AST classes for which there are

intertype declarations in the aspect. So, the import of  $|$  java.lang.util.\* is inserted into  $|$  stmt.java , WhileStmt.java , and IfStmt.java . For a more detailed discussion on the similarities and differences between JastAdd aspects and AspectJ, see [below](#page-5-0).

The aspect names, e.g., A and B above, do not show up in the woven Java code, other than in generated documentation comments for woven attributes and intertype [declarations](#page-4-2). Aspect names are used for refine declarations.

Aspect names are a way to indicate the purpose of the aspect. A common idiom for naming aspects is to have one aspect per aspect file, and give the aspect the same name as the filename sans the extension.

### <span id="page-4-0"></span>**JADD and JRAG files**

An aspect file can have the suffix  $\cdot$   $j$  add or  $\cdot$   $j$  and  $\cdot$  The JastAdd system does not differ between these two types of files, but we recommend the following use:

Use .jrag files for declarative aspects, i.e., where you add attributes, equations, and rewrites to the AST classes Use .jadd files for imperative aspects, i.e., where you add ordinary fields and methods to the AST classes

It is perfectly fine to not follow this convention, i.e., to mix both imperative and declarative features in the same aspect, but we try to follow the convention in our examples in order to enhance the readability of a system.

#### **Example imperative aspect (JADD)**

Here is an example *imperative* aspect that adds pretty printing behavior to some AST classes. Typically, this file would be named PrettyPrint.jadd :

```
aspect PrettyPrint {
  void WhileStmt.pp() {
System.out.format("while %s do %s%n", getExp().pp(), getStmt().pp());
}
  void IfStmt.pp() { ... }
  void Exp.pp() { ... }
}
```
#### **Example declarative aspect (JRAG)**

Here is an example *declarative* aspect that adds type checking to some AST classes. Typically, this file would be named TypeCheck.jrag :

```
import TypeSystem.Type;
aspect TypeCheck {
   syn Type Exp.actualType();
   eq LogicalExp.actualType() = Type.boolean();
eq IdUse.actualType() = decl().getType();
   ...
inh Type Exp.expectedType();
   eq WhileStmt.getExp().expectedType() = Type.boolean();
syn boolean Exp.typeError() = !(actualType().equals(expectedType());
}
```
### <span id="page-4-1"></span>**Supported AOP features**

<span id="page-4-2"></span>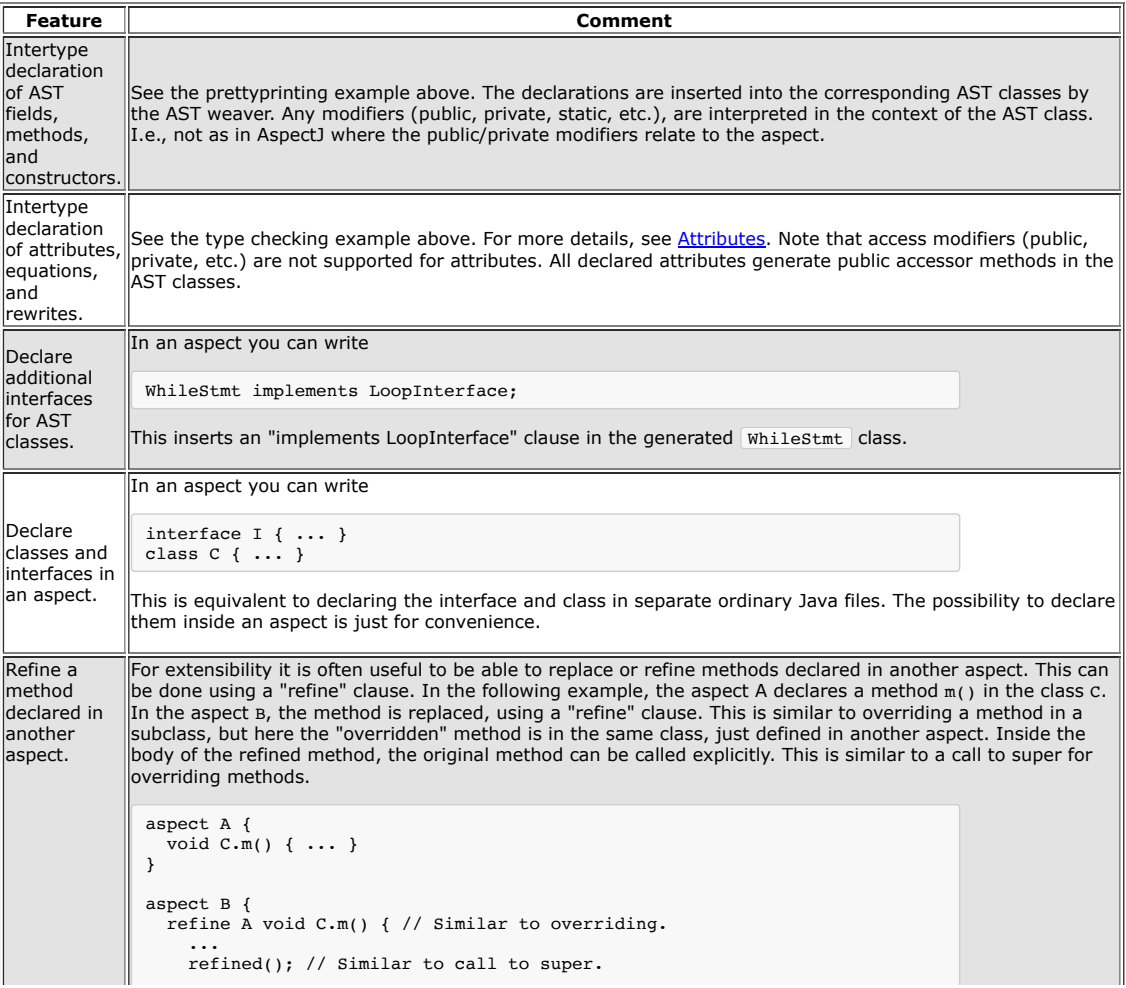

 $\mathbf{H}$ 

**Contract State** 

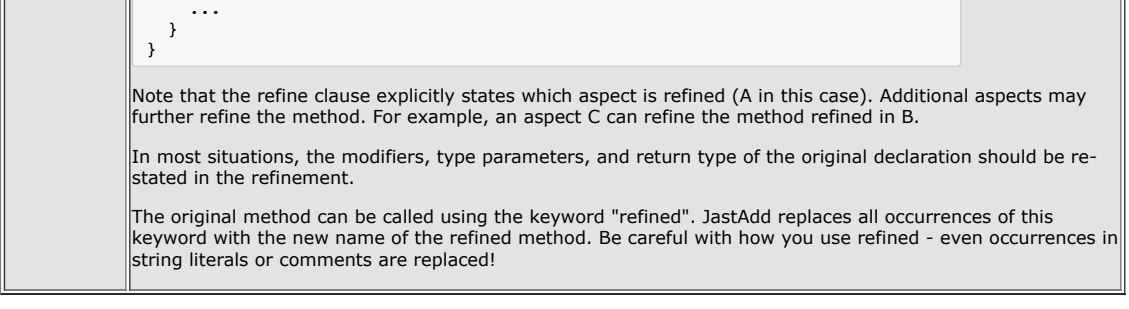

### <span id="page-5-0"></span>**Similarities and differences from AspectJ**

The aspect concept in JastAdd was developed in parallel to the AspectJ development, and we have gradually adopted the AspectJ syntax, for features that are similar. The important similarity between JastAdd aspects and AspectJ aspects is the intertype declarations. In addition, JastAdd aspects support attribute grammar features which AspectJ does not. Note, however, that JastAdd supports intertype declarations only for the AST classes, not for classes in general as AspectJ does. There are many other features of AspectJ that are not supported in JastAdd, for example:

- Fields and methods private to an aspect are not supported.
- Declaration of additional parent classes is not supported.
- Dynamic features like AspectJ's pointcuts or advice are not supported.  $\bullet$

#### <span id="page-5-1"></span>**Idiom for private fields and methods**

As mentioned, JastAdd does not support fields and methods that are private to an aspect. As a workaround idiom, such fields and methods can be implemented as (non-private) static fields and methods in class ASTNode . As an example, consider the pretty printer. We might want to parameterize the pretty printer methods so that it can pretty print to any PrintStream object, not only on system.out . Here is how you could write this in AspectJ and the corresponding JastAdd implementation:

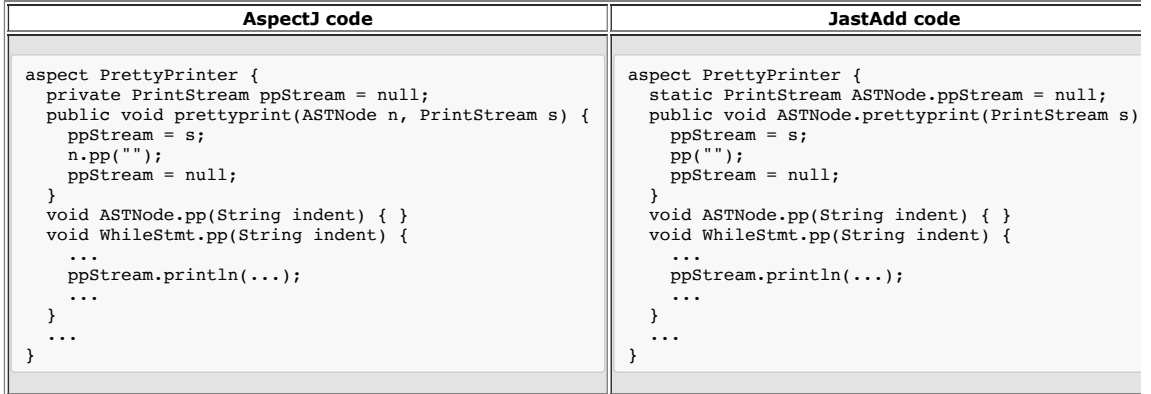

### <span id="page-5-2"></span>**Attributes**

Attributes are specified in **[JastAdd](#page-3-2) aspect files**.

Different kinds of attributes are documented in the following sections.

#### <span id="page-5-3"></span>**Synthesized attributes**

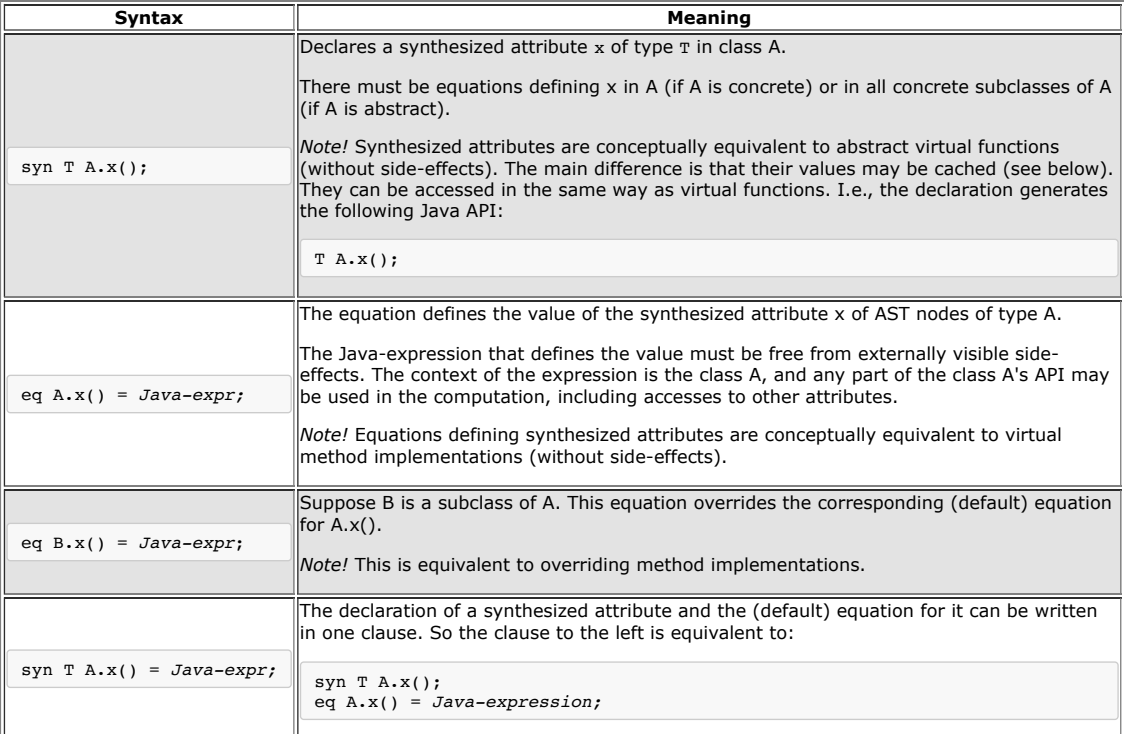

### <span id="page-6-0"></span>**Inherited attributes**

Inherited attributes propagate information down in the AST. When an inherited attribute is evaluated, the evaluation code first searches upward in the AST for a node that can compute the inherited attribute. The equation may be on the parent of the current node, or an ancestor, even the root of the tree.

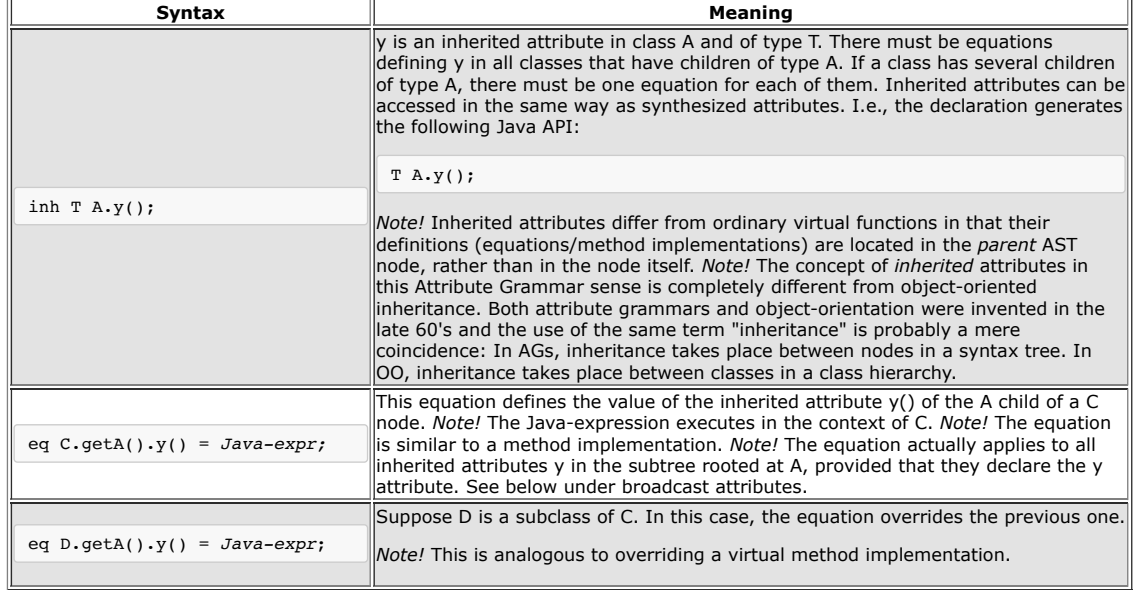

#### <span id="page-6-1"></span>**Method syntax**

It is possible to write the computation of an attribute value as a method body instead of as a single expression. This may be convenient when the computation is complex. Inside the method body it is possible to use ordinary imperative Java code with local variables, assignments, loops, etc. However, the net result of the computation must not have any side-effects. (Currently, JastAdd does not check the absence of such side-effects, but future versions might do so.)

Example of a method body in a synthesized attribute:

syn T  $A \cdot x()$  { ... return *Java-expr*; }

#### <span id="page-6-2"></span>**Cached attributes**

An attribute can be declared *lazy* in order to speed up subsequent evaluations of the attribute. An attribute that is declared lazy will have its value is cached after the first access to it. The next time the attribute is accessed, the cached value is returned directly. We recommend that attributes that are expensive to compute and that are accessed multiple times should be declared lazy. For example, declaration bindings and type attributes are good candidates for caching. JastAdd has facilities for automatically computing good cache configurations based on profiling, but this is not yet documented here.

Example lazy attribute declaration:

syn lazy A.x();

Another way to change the caching behaviour of attributes is to use a separate cache declaration:

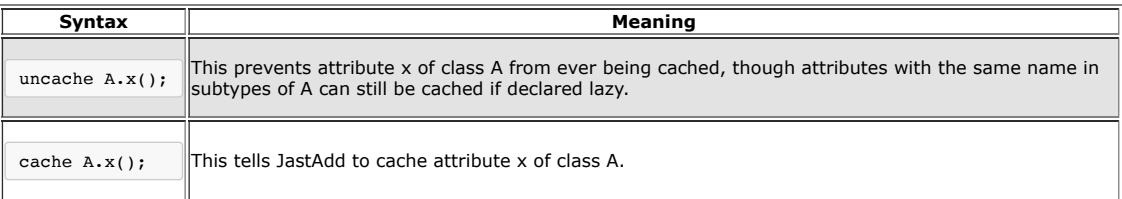

Cache declarations take precedence over the **Lazy** keyword, but conflicting cache declarations for a single attribute will<br>cause JastAdd to report an error as there is no way to select the proper caching strategy.

#### <span id="page-6-3"></span>**Refining attributes**

Equations defined in one aspect can be refined in another aspect, in the same way as methods can be refined, see JastAdd aspect files. In the example below, the equation replaces the [corresponding](#page-3-2) equation declared in the aspect named  $\boxed{s}$ :

refine S eq B.x() = *Java-expr;*

The value of the original equation in  $\overline{S}$  can be accessed by the expression  $\overline{S.B.x()}$ . Older JastAdd code accessed the original equation by using the expression  $refined()$ .

#### <span id="page-6-4"></span>**Parameterized attributes**

Attributes can have parameters. This is a bit unusual for attribute grammars, but a natural generalization when attributes are viewed as virtual functions.

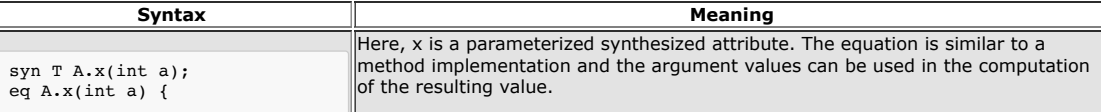

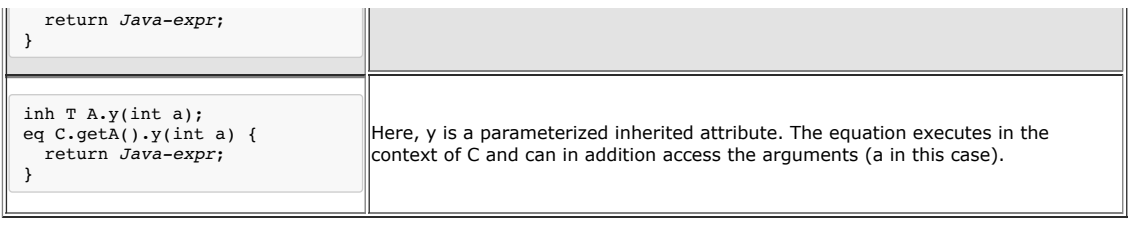

#### <span id="page-7-0"></span>**Broadcasting inherited attributes**

Often, an inherited attribute is used in a number of places in a subtree. If basic inherited attributes are used, the value needs to be copied explicitly using inherited attributes in all the intermediate nodes. For convenience, JastAdd supports another technique called broadcasting, where an inherited attribute is available in every node of a complete subtree. An equation defining an inherited attribute actually broadcasts the value to the complete subtree of the child. By using this technique, no explicit copy attributes are needed.

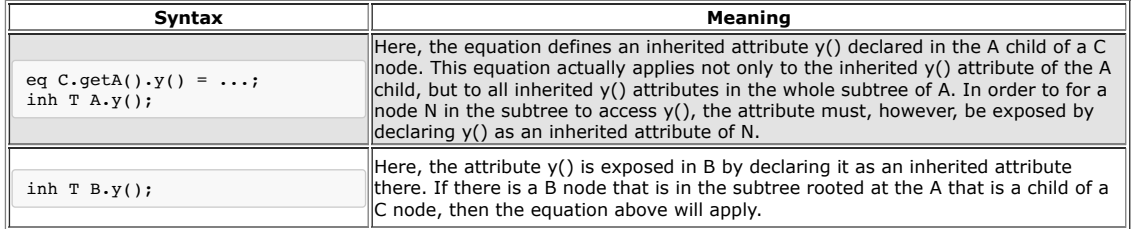

#### **Overruling broadcast definitions**

A broadcast definition of an attribute a() applies to all nodes in a subtree rooted by N. If, however, there is a node in the subtree which has another equation that defines a() for a child M, that equation will take precedence for defining a() in M and its subtree.

#### **Differentiating between children in a list**

When defining an inherited attribute of a child node that is an element of a list, it is sometimes useful to know which index the child node has. This can be done as follows:

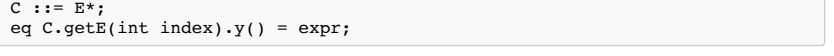

Here, a  $|c|$  node has a list of  $|E|$  children. When defining the  $|y()|$  attribute of a given (subtree of an)  $|E|$  child, the value might depend on the index of the child. For example, if the  $\vert$  **E** nodes are actual arguments of a procedure, we might want to pass down the expected type of each argument.

The example equation shows how to declare the index as a parameter of the  $getE()$  method, and to access the index in the equation body.

#### <span id="page-7-1"></span>**Circular attributes**

Attributes can be circularly defined, meaning that the value of the attribute can depend (indirectly) on itself. Circular attributes are evaluated iteratively, starting with a start value given in the declaration of the attribute. The evaluation stops when the value equals that for the previous iteration.

Circular attributes are always cached. They do not need to be declared "lazy".

It is an error if a lazy attribute is circular, but not declared as such. With the visitCheck and componentCheck options this can be detected at runtime, and an exception will be generated. To be sure that the evaluation of circular attributes will converge, the values should be arranged into lattices of finite height, the bottom values should be used as starting values, and each equation on the cycle should be monotonic with respect to the lattices.

```
syn T A.x(int a) circular [bv];
eq A.x(int a) = rv;
```
Here, the attribute x is a circular attribute. The starting value is *bv* (a Java expression).

The equation defines x as having the value computed by the Java expression  $rr$ . Note that  $rr$  may depend (directly or indirectly) on x.

If an attribute  $A \cdot x()$  that was not declared circular becomes part of a circular evaluation, for example by adding an extension aspect, then it is essential that the original attribute is never cached. This can ensured using the uncache declaration described above:

uncache A.x();

Attribute systems with circular attributes are well defined if at least one attribute on every possible circular dependency cycle is declared circular and the other attributes on all cycles are either also declared circular or declared uncached as above.

#### **The --safeLazy Option**

Although it is normally an error to have cached non-circular attributes in a circular evaluation, the safeLazy option can be used to make non-circular attributes aware of circular evaluations and safely cache their results during circular evaluation. This still requires that at least one attribute on every circular dependency cycle is declared circular.

The safeLazy option adds an extra cache field for each cached non-circular attribute which tracks the cycle ID on which the attribute was last evaluated. When the attribute is later re-evaluated it can reuse the cached value if the cycle ID is identical, or if it was previously cached outside of any circular evaluation.

#### <span id="page-7-2"></span>**Nonterminal attributes**

Nonterminal attributes (NTAs) are nodes in the AST. Whereas normal AST nodes are built by the parser, the NTAs are viewed as attributes and are defined by equations.

- NTAs can be inherited or synthesized.
	- The value in the equation should be a freshly built AST subtree. It should be complete in the sense that all its children should also be freshly created nodes (i.e., they are not allowed to be initialized to null).
	- The NTA can itself have attributes that can be accessed like normal attributes.
- If the NTA has inherited attributes, there must be equations for those attributes in some ancestor, as for normal children.

#### **Declaration Syntax**

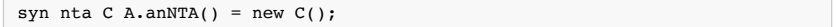

#### **Older syntax**

In the older syntax, a nonterminal attribute is added as follows:

- Declare the NTA in the ast file, see also NTAs in the [abstract](#page-1-3) syntax.
- Declare the NTA as an attribute in a jrag file. It can be declared as a synthesized or an inherited attribute. The name of the attribute should be the same as in the AST [traversal](#page-1-4) API, e.g., *getX* if the NTA is called *X*.
	- Add equations defining the NTA. The defining value should be a new AST of the appropriate type, created using the AST [building](#page-3-0) API.

Note that if the NTA is a list or an optional node, you need to create the appropriate AST with a List or an Opt node as its root. See examples below.

#### **Simple synthesized NTA**

*In an .ast file:*

 $A :: = B / C$ ;

*In a .jrag file:*

syn C A.getC() = new  $C()$ ;

The NTA *C* is declared in the .ast file. It is then declared as a synthesized attribute *getC()* in the .jrag file. The equation is provided directly in the declaration and creates a new *C* node.

#### **List NTA**

*In an .ast file:*

 $A :: = B / C*/;$ *In a .jrag file:* syn  $C$  A.get $CList() =$ new List() .add(new  $C()$ )  $.add(new C())$ ;

The list NTA *C* is declared in the .ast file. It is then declared as a synthesized attribute *getCList()* (the same name as in the [implementation](#page-2-2) level traversal API) in the .jrag file. The equation is provided directly in the declaration and creates a *List* node to which is added a number of *C* nodes (two in this example).

#### <span id="page-8-0"></span>**Collection attributes**

Collection attributes have composite values defined by so called *contributions*. Contributions are similar to sythesized attributes which add their value to the collection attribute value. Contributions may be located in any node in the subtree of the collection root node.

Collection attributes are evaluated in two phases: first a survey phase which searches for nodes that can contribute to the collection value and then a collection phase in which all contributions are computed.

In the survey phase, the attribute evaluator first finds the collection root node and then searches the subtree of the root node to find all contributing nodes. If no root node is declared, the grammar root node is used (if one exists).

#### **Examples**

Collection attributes are commonly used to collect error messages. For example:

```
coll ArrayList<String> Program.errors();
Div contributes
    "Division by zero is not allowed!"
    when getRight().isZero()
    to Program.errors();
```
#### **Declaration syntax**

The syntax for declaring a collection attribute looks like this:

coll T A.c() [fresh] with m root R;

where

- **T** is the type of the attribute. Usually **T** is a subtype of java.lang.Collection.
- **A** is AST class on which the attribute is evaluated.
- The **.c()** part declares the attribute name, in this case c. (optional) **[fresh]** tells JastAdd how the intermediate collection result is initialized. The Java expression **fresh** creates an empty instance of the result type. This part is optional if T is a concrete type with a default constructor, if it is omitted the default constructor of the type  $T$  is used, i.e. new  $T()$ .
- (optional) **with m** specifies the name of a method to be used for updating the intermediate collection object. This part is optional and the default method add is used if no update method is specified. The update method must fulfill these requirements:
	- $\overline{\phantom{a}}$  The method m, should be a one-argument method of  $\overline{\phantom{a}}$ .
- The method m should mutate the T object by adding one object to it.
	- The method m should be commutative, in the sense that the order of calling m for different contributions should  $\circ$ yield the same resulting T value.
- (optional) The **root R** part declares the collection root type. The collection mechanism starts by finding the nearest ancestor node of type R for the A node which the collection attribute is evaluated on. The subtree rooted at that nearest R ancestor is searched for contributions to  $A.c($ ), this means that the collection is scoped to the subtree of R, and contributions outside that tree are not visible.

#### **Contribution declaration**

When JastAdd evaluates a collection attribute it first performs a "survey" of the AST, searching for contributions to the given collection attribute. Contributions are added by using contribution statements like below:

N1 contributes value-exp when cond-exp  $\frac{1}{2}$  to N2.a() for N2-ref-exp;

Let's look at each part of the above template statement:

- **N1** is the type of AST nodes that provide this particular contribution to the target collection attribute.
- **value-exp** is a Java expression that evaluates to an object to be added to the intermediate collection of the target collection attribute.
- (optional) **when cond-exp** is an optional contribution condition: the contribution is only added to the target collection attribute if the Java expression cond-exp evaluates to true.
- **N2** is the node type where the target collection attribute is declared.
- **.a()** is the name of the target collection attribute.
- (optional) **for N2-ref-exp** gives a Java expression, №2-ref–exp, which evaluates to a reference to the AST node that<br>owns the collection attribute this contribution is contributing to. This is the target expression, and it the target node is identical to the collection root node.

One can optionally contribute one contribution to multiple target nodes by using this syntax:

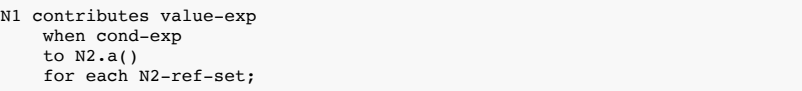

where N2-ref-set is a Java expression that evaluates to an Iterable<N2> containing references for the set of contribution target nodes.

It is possible to contribute multiple values in a single contribution by using this syntax:

```
N1 contributes each value-exp
    when cond-exp
    to N2.a()for each N2-ref-set;
```
Note the **each** before value-exp . This syntax works if value-exp has the type Iterable<E> where E is the element type of the collection attribute. For example, if the collection attribute is declared as coll LinkedList<String> ... then value-exp should have the type Iterable<String>.

#### **NTA Contributions**

It is possible to add contributions from an NTA child to a collection attribute using the following variation of the contributes statement:

```
N1 contributes nta getMyNta() to N2.a();
```
The above statement means that the NTA child named  $MWNt$ a in node type  $N1$  is also searched for contributions during the survey phase of the evaluation of the collection attribute  $N2.a()$ .

#### **Custom Collection Survey**

It is possible to customize the tree traversal used to search for contributions for a collection attribute. This can be done using an alternative form of the contributes statement, where the expression part is replaced by a code block:

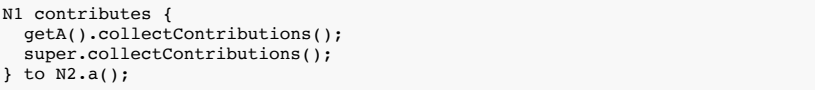

The meaning of the above code is that the  $\overline{N1}$  node type should search its A child while searching contributions for the N2.a() collection attribute. The call to super.collectContributions() is needed to ensure that all regular children of N1 are also searched for contributions.

Multiple custom collection survey blocks like this can be used, but only one of them needs to call super.collectContributions() . It is possible to use attributes inside the code blocks to decide when a particular subtree should be searched for contributions.

#### <span id="page-9-0"></span>**Rewrites**

JastAdd has a mechanism for replacing AST nodes by a rewritten version of the node whenever the node is first accessed. Rewrites are declared using rewrite rules, described below.

#### **Unconditional rewrite rule**

```
rewrite A {
  to B {
    ...
    return exp;
  }
}
```
An A node will be replaced by the node specified in the Java expression *exp*. This will happen as soon as the A node is accessed (by a get() method from its parent), so if you traverse the tree you will only be able to access the final rewritten nodes.

A and B must be AST classes.

The *exp* must be of type B.

Let the set S be the superclasses of A (including A) that occur on right-hand sides of productions in the abstract syntax. B must be a subclass of all classes in S. This guarantees that replacing an A node by a B node does not break the rules in the abstract syntax.

The code in the body of the rewrite may access and rearrange the nodes in the subtree rooted at A, but not any other nodes in the AST. Furthermore, the code may not have any other side effects.

#### **Conditional rewrite rule**

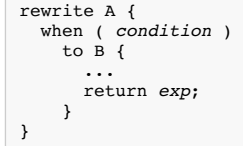

The conditional rewrite works in the same way as the unconditional one, but performs the replacement only if the boolean expression *condition* is true. The condition may access anything in the AST, e.g., attributes, other tree nodes and their attributes, etc.

#### **Iterative rewriting**

After a node has been replaced according to a rewrite rule, all conditional rewrite rules are checked again, and a new rewrite may be performed. This is iterated until no rule conditions hold.

#### **Order of rewriting**

At each iteration of rewriting, the rule conditions are evaluated in a certain order. The first condition that is true is used for rewriting in that iteration. The order in which rule condition evaluation occurs is the following:

- conditions in superclasses are evaluated before conditions in subclasses
- conditions within an aspect file are evaluated in lexical order
- conditions in different aspect files are evaluated in the order the files are listed in the jastadd command.

### **Confluency**

If the order of rewriting of a node does not effect the final result, the rules are said to be *confluent*. This is highly desirable, since it makes the specification more readable to not have to take lexical order of rules into account. However, JastAdd cannot check that the rules are confluent. In cases where several conditions for a node are true at the same time, we recommend that you contemplate the rules and try to find out if they could be non-confluent. In that case, we recommend you to refine the conditions so that only one can apply at a time. This makes your specification independent of lexical order. Note that it is often useful to have several different rules that apply at the same time for a given node, but which are confluent.

#### **Shorthand notation**

If you have several conditional rewrite rules, you may write them inside the same rewrite block. So, e.g., writing

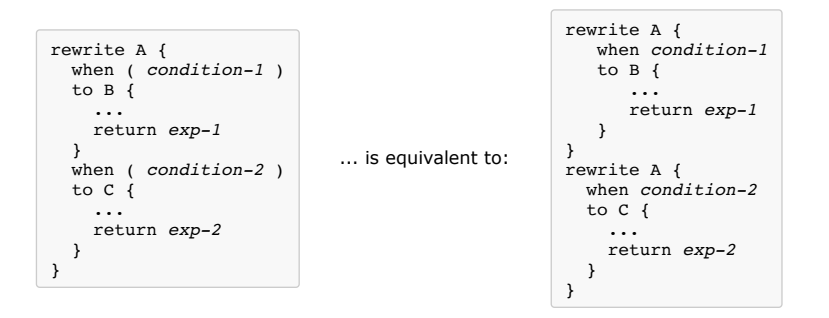

Sometimes you don't need a block for computing the resulting node. It may be sufficient with an expression. In that case, you may simply write the expression instead of the block, e.g., as follows:

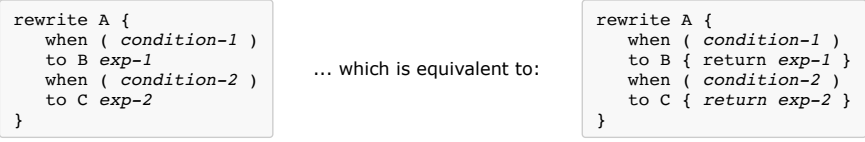

### <span id="page-10-0"></span>**Building with JastAddGradle**

One of the simplest ways to build a JastAdd project is by using the [Gradle](https://gradle.org/) build system and the [JastAddGradle](https://plugins.gradle.org/plugin/org.jastadd) plugin.

To use JastAddGradle, add the following to the plugin block in  $\sqrt{\frac{\text{build. gradle}}{\text{[b}}}}$ 

```
plugins {
 id "org.jastadd" version "1.13.3"
}
```
To use JastAddGradle you can, for example, define a new task of type JastAddTask :

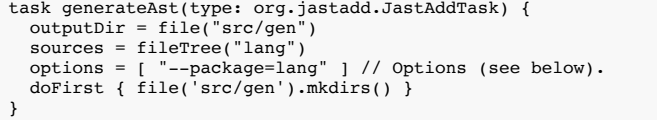

Remember to also include the generated sources in the Java source set:

sourceSets { main { java { srcDir "src/gen" } } }

More [documentation](https://github.com/jastadd/jastaddgradle) and several examples of how to use JastAddGradle are available in the JastAddGradle GitHub repository.

### <span id="page-11-0"></span>**Running JastAdd from the command line**

JastAdd may be run from the command line using the following syntax:

```
java -jar jastadd2.jar [options] <source files>
```
Source file arguments are filepaths ending in [ast ], .jrag and [at and ]. At least one [ast] file must be provided,<br>otherwise JastAdd will not generate any code. Some of the available options are listed below.

### <span id="page-11-1"></span>**Options**

JastAdd has a large number of options that control code generation for attributes and also enable/disable certain kinds of attributes.

Here is a summary of available options:

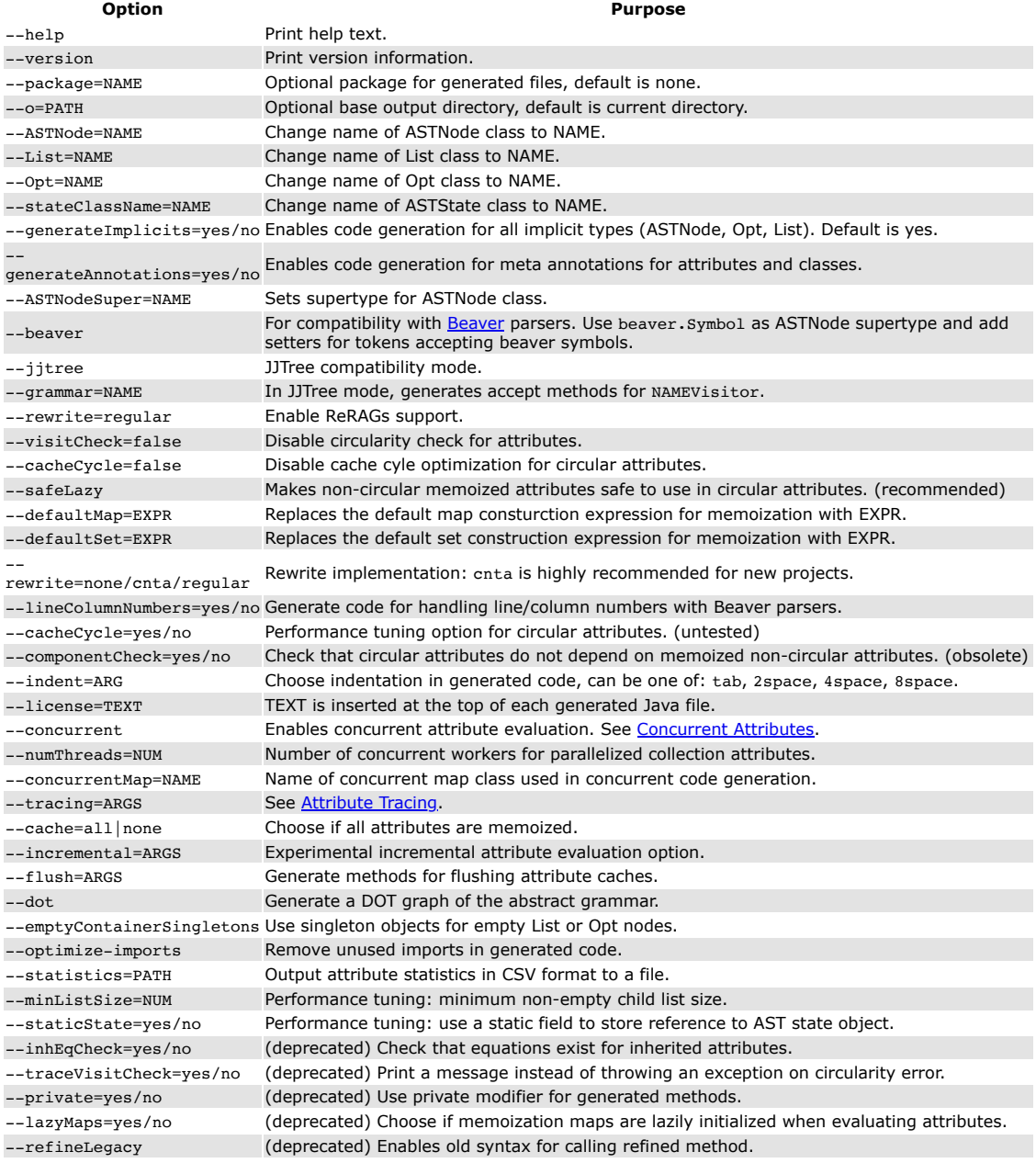